## **GAS ANALYZER CIRCUIT EMULATION IN TINKERСAD**

## **Boris Bocharov, Maria Voevodina**

The project is designed to determine the level of gas contamination. The project specification is presented in the following table

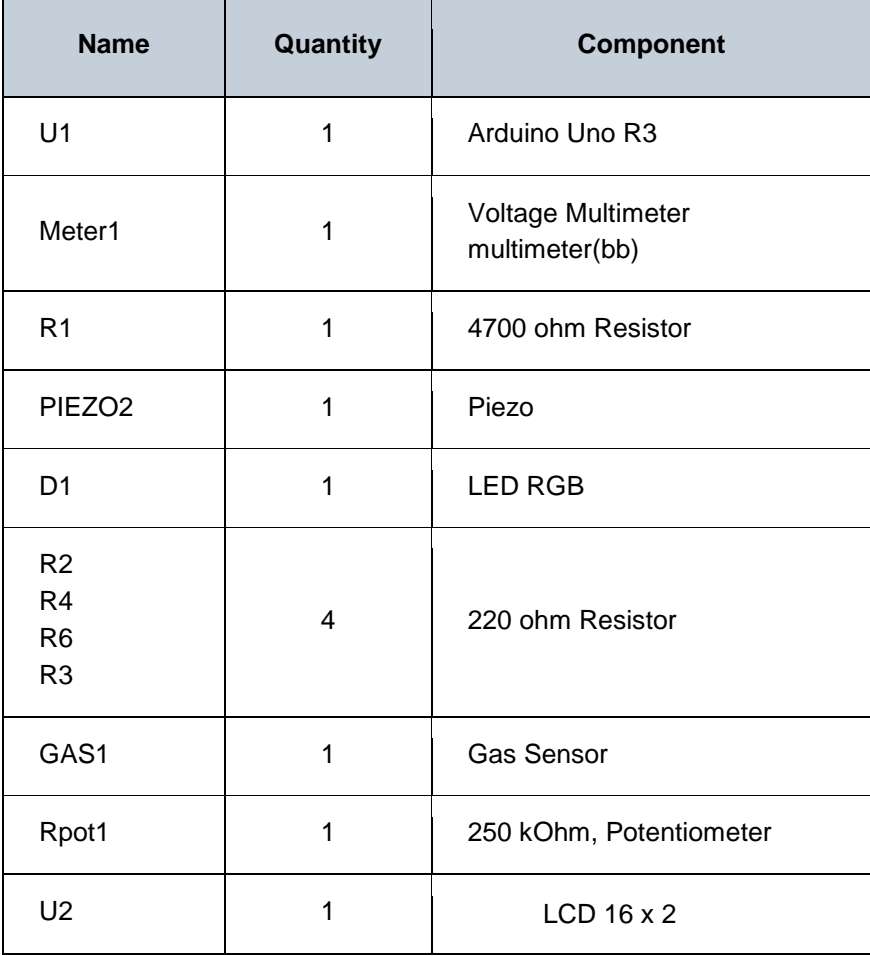

The scheme is shown in figure 1.

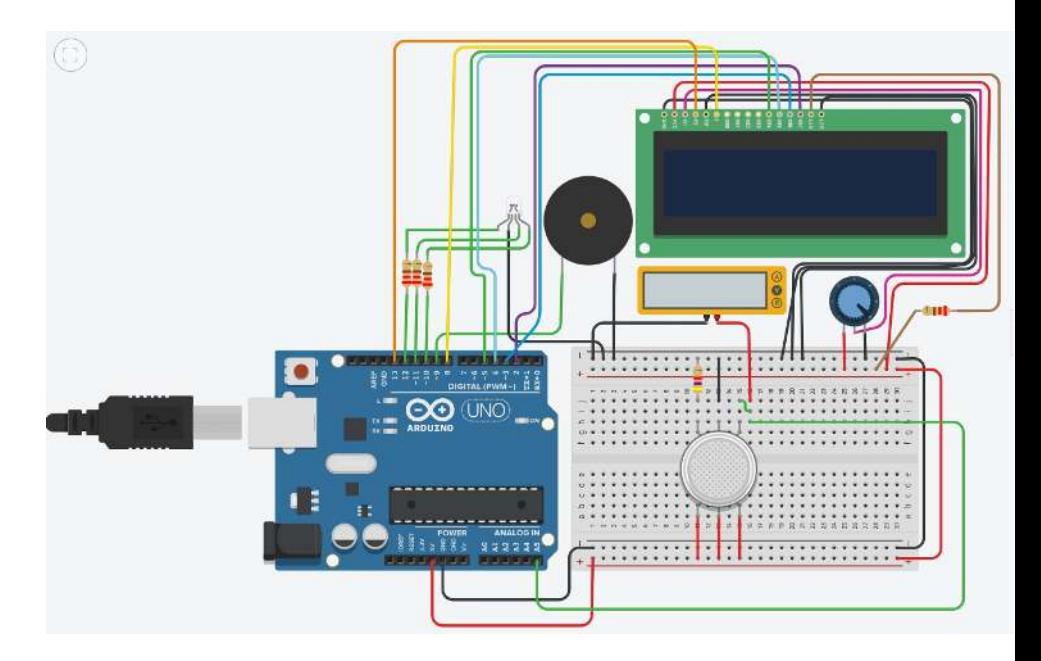

Figure 1. Determine the level of gas contamination scheme.

The level is measured by the Analog Gas Sensor in conventional units and is converted to the scale [1,100], using the map function.

## **valorSensor = map(valorSensor, 755, 306, 100, 1);**

The Voltage Multimeter indicates the sensor output voltage and is not controlled by the microprocessor.

The level of gas contamination is conditionally divided into three zones:

- 1. **GREEN ZONE no problem**.
- 2. **YELLOW ZONE there is some trouble**.
- 3. **RED ZONE danger!!!**

If the gas contamination is in the green zone (from 0 to 50), then the LED lights up green, and no sound is output (see figure 2).

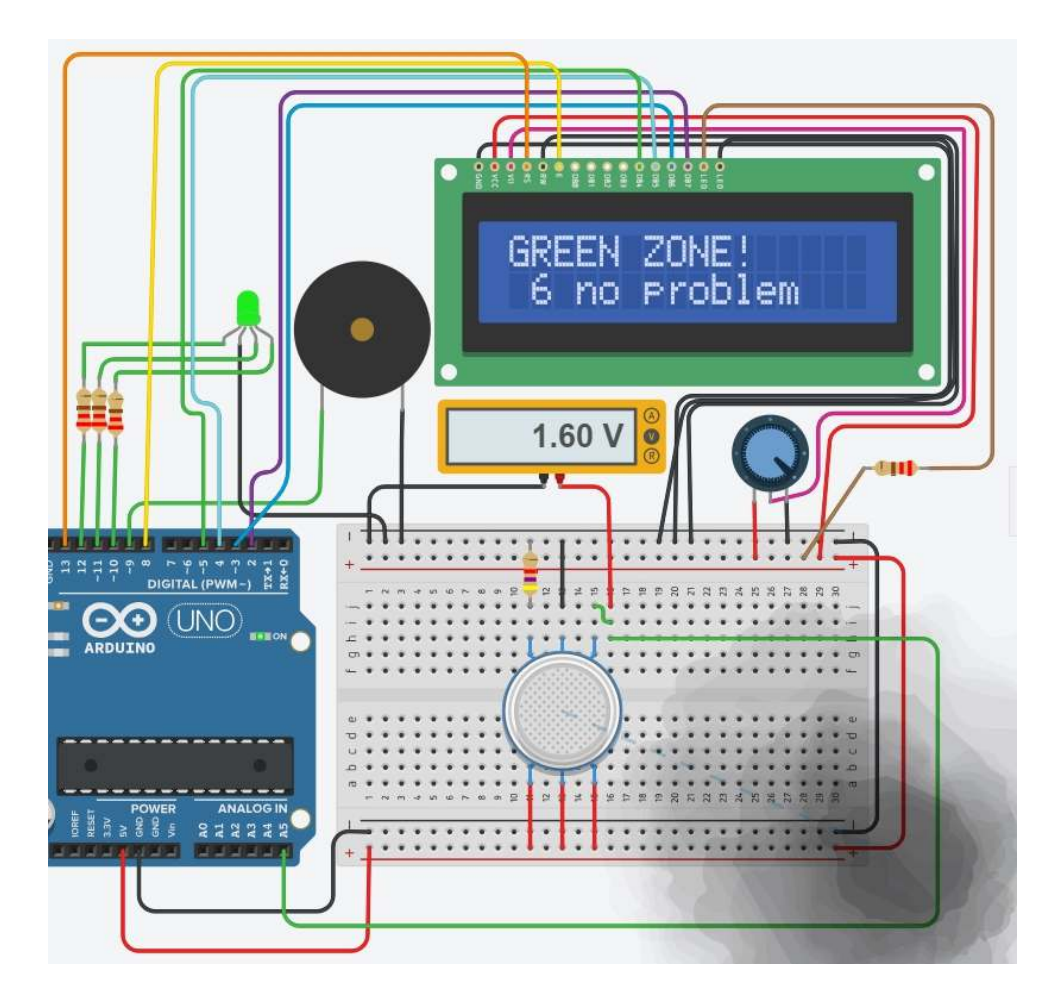

Figure 2. Gas contamination is in the green zone.

If the gas contamination is in the yellow zone (from 50 to 75), then the LED lights up yellow, and sound is output (see figure 3).

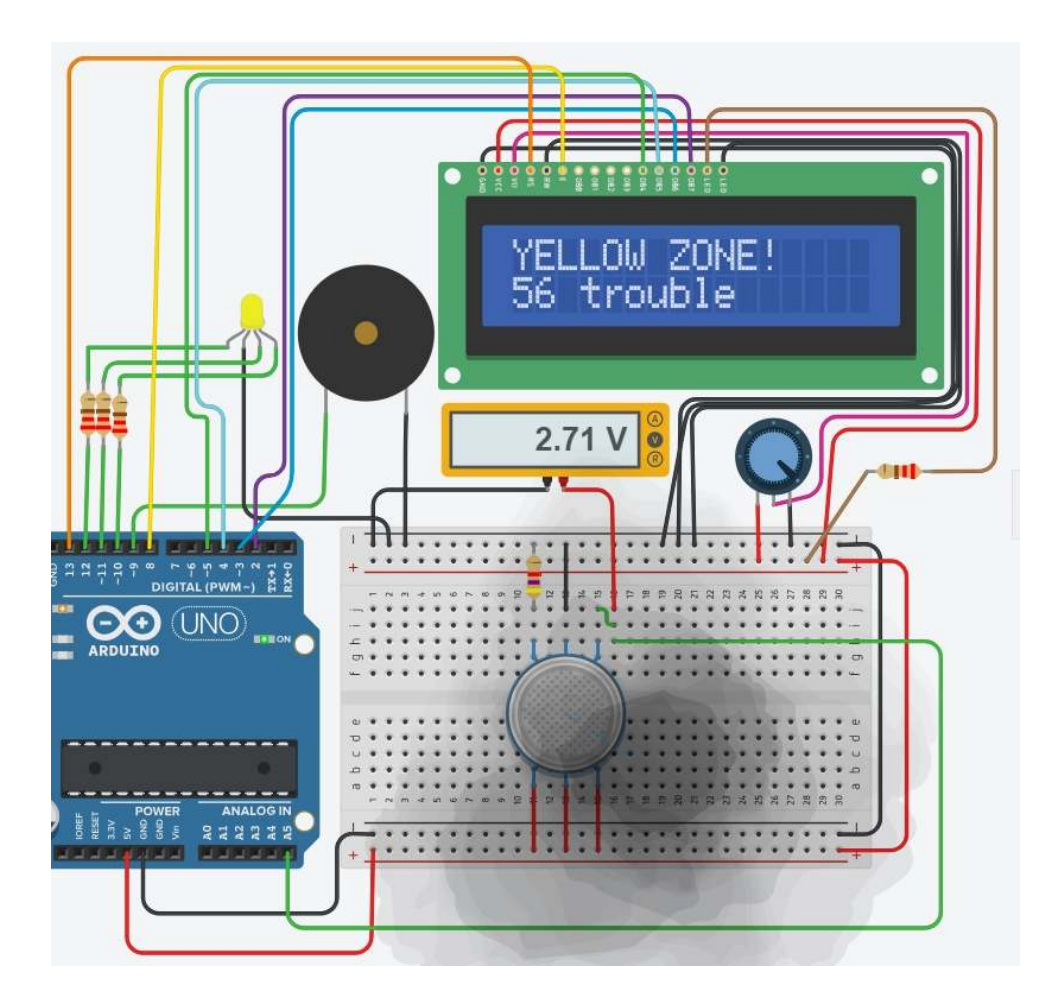

Figure 3. Gas contamination is in the yellow zone.

If the gas contamination is in the red zone (from 75 to 100), then the LED lights up red, the frequency of the sound signal increases (see figure 4).

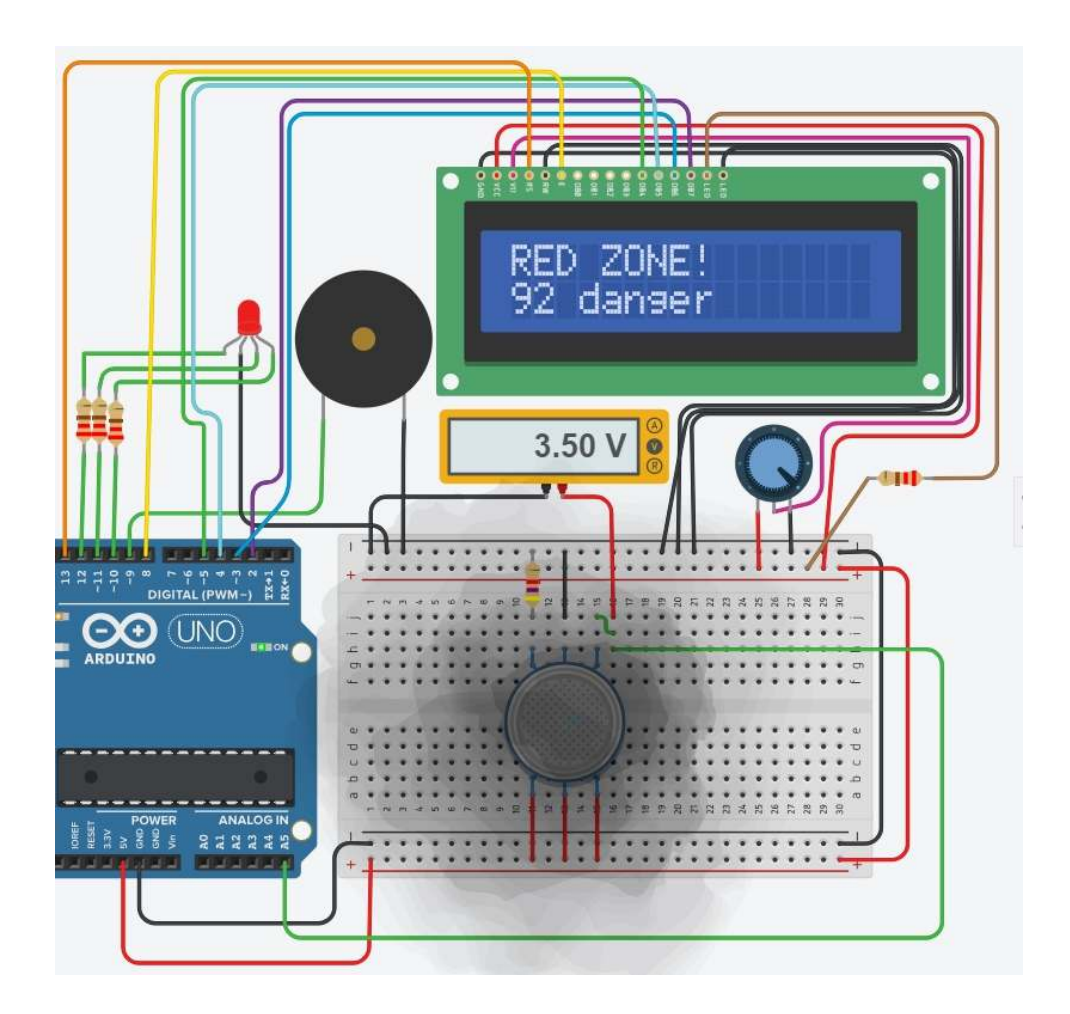

Figure 4. Gas contamination is in the red zone.

The Arduino microprocessor is programmed using the following code. When creating the program code, the technology of writing small scripts "on the fly" was widely used [1-10].

```
// include the library code: 
#include <LiquidCrystal.h> 
// initialize the library with the numbers of the interface pins 
LiquidCrystal lcd(13, 8, 5, 4, 3, 2); 
#define GLED 10 // Green 
#define BLED 11 // Blue 
#define RLED 12 // Red 
int entradaAnalogica = 5; 
int valorSensor = 0; 
char myStr[16]; 
void setup(){ 
// set up the LCD's number of columns and rows: 
   lcd.begin(16, 2); 
// Print a message to the LCD. 
   lcd.print("GREEN ZONE! "); 
   lcd.setCursor(4, 1); 
   lcd.print(" no problem "); 
   pinMode(A5, INPUT); 
   pinMode(9, OUTPUT); 
   pinMode (BLED, OUTPUT); 
   pinMode (GLED, OUTPUT); 
   pinMode (RLED, OUTPUT); 
   Serial.begin(9600); 
} 
void loop(){ 
   valorSensor = analogRead(entradaAnalogica); 
  valorSensor = map(valueSensor, 755, 306, 100, 1); Serial.println(valorSensor); 
   if(valorSensor > 75){ 
     noTone(9); 
     tone(9,500); 
     digitalWrite(RLED, HIGH);
```

```
 digitalWrite(GLED, LOW); 
   digitalWrite(BLED, LOW); 
   lcd.setCursor(0, 0); 
   lcd.print("RED ZONE! "); 
   lcd.setCursor(0, 1); 
   lcd.print(valorSensor); 
   lcd.setCursor(3, 1); 
   lcd.print("danger "); 
   return; 
 } 
 if(valorSensor > 50){ 
   noTone(9); 
   tone(9,150); 
   digitalWrite(RLED, HIGH); 
   digitalWrite(GLED, HIGH); 
   digitalWrite(BLED, LOW); 
   lcd.setCursor(0, 0); 
   lcd.print("YELLOW ZONE! "); 
   lcd.setCursor(0, 1); 
   lcd.print(valorSensor); 
   lcd.setCursor(3, 1); 
   lcd.print("trouble "); 
   return; 
 } 
 noTone(9); 
 digitalWrite(RLED, LOW); 
 digitalWrite(GLED, HIGH); 
 digitalWrite(BLED, LOW); 
 lcd.setCursor(0, 0); 
 lcd.print("GREEN ZONE! "); 
 lcd.setCursor(0, 1); 
 sprintf(myStr,"%2d",valorSensor); 
 lcd.print(myStr); 
 lcd.setCursor(3, 1); 
 lcd.print("no problem ");
```
}

## **References.**

**1.** Бочаров Б. П., Воеводина М. Ю. AUTOMATIZED WEB PAGES PARSING AND CREATION //Information technologies in education: electronic supplement to the journal" Educational Institutions Libraries". – №. 5. – С. 1-5.

**2.** Бочаров Б. П., Воеводина М. Ю., Еремин А. Ю. USER AWK FUNCTIONS LIBRARY //Information technologies in education: electronic supplement to the journal" Educational Institutions Libraries". – №. 9. – С. 17-21.

**3.** Бочаров Б. П., Новожилова М. В., Мережко М. О. PMIT DEPARTMENT EFFICIENCY ANALYSIS STATISTICAL RESEARCH //Information technologies in education: electronic supplement to the journal" Educational Institutions Libraries". – №. 9. – С. 22-28.

**4.** Бочаров Б. П., Воеводина М. Ю. Формирование отчетов в электронных каталогах //Библиотеки учебных заведений. – 2003. – №. 10. – С. 41-61.

**5.** Бочаров Б. П., Воеводина М. Ю. AWK-универсальная программа работы с текстовыми файлами //Библиотеки учебных заведений. – 2002. –  $Ne. 4 - C. 39 - 51$ .

**6.** Бочаров Б. П., Воеводина М. Ю. Глобальная корректировка БД с использованием программы AWK //Библиотеки учебных заведений. – 2003.– № 7.– С. 37-59.

**7.** Бочаров Б. П., Воеводина М. Ю Использование технологий автоматизации библиотечных процессов в системах дистанционного образования // Библиотеки учебных заведений. – 2011. – №40. – С.3-63.

**8.** Бочаров Б. П., Воеводина М. Ю., Левиков Ю. В. Обработка статистической информации в MOODLE // Проблеми теорії та практики дистанційної освіти в Україні. Матеріали межвузівської конференції. – Х.: Харк. нац. ун-т будів. та архіт., 2013. – с 31-35.

**9.** Бочаров Б. П., Воєводіна М. Ю. Метод наименьших квадратов в нормировании библиотечных процессов //Библиотеки учебных заведений. – 2010. – №. 33. – С. 50-60.

**10.** Бочаров Б. П., Воеводина М. Ю., Гомза Н. І. Технология конвертации информации с использованием программы AWK //Библиотеки учебных заведений. – 2006. – №. 20. – С. 27-45.